# Array Processing and Examples – Part II

Hui Chen

Department of Computer & Information Science

Brooklyn College

### Objectives

- To apply arrays in application development (AnalyzeNumbers, DeckOfCards) (§§7.3–7.4)
- To copy contents from one array to another (§7.5)

### Problem. Analyze Numbers

 Read one hundred numbers, compute their average, and find out how many numbers are above the average

# Questions?

#### Problem. Deck of Cards

- The problem is to write a program that picks four cards randomly from a deck of 52 cards.
- All the cards can be represented using an array named deck, filled with initial values 0 to 51, as follows

```
int[] deck = new int[52];
// Initialize cards
for (int i = 0; i < deck.length; i++) {
  deck[i] = i;
}</pre>
```

#### Solution. Deck of Cards

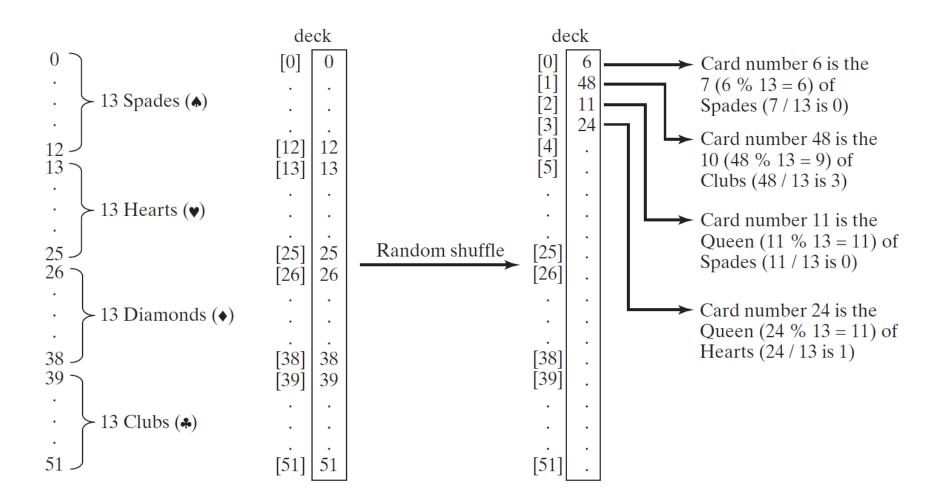

#### Solution. Deck of Cards Continued

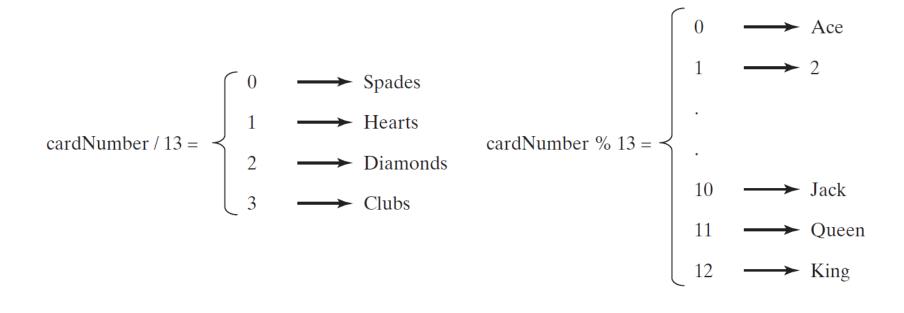

# Questions?

# **Copying Arrays**

- Often, in a program, you need to duplicate an array or a part of an array.
- How?

#### How about this?

list2 = list1;

#### How about this?

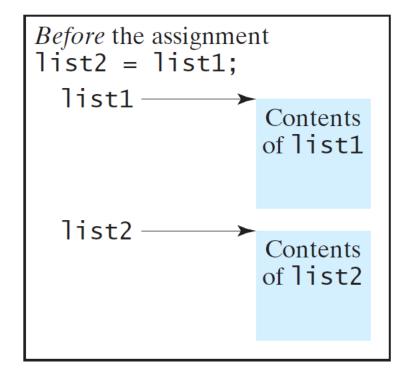

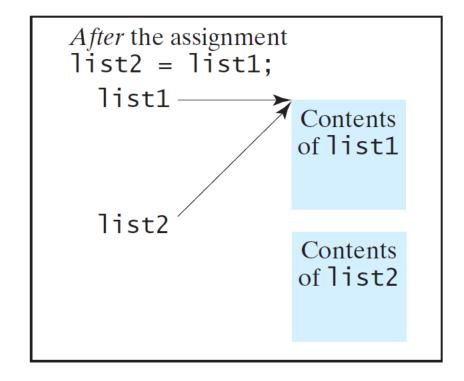

### Copying Arrays Using Loop

Using a loop:

```
int[] sourceArray = {2, 3, 1, 5, 10};
int[] targetArray = new int[sourceArray.length];
for (int i = 0; i < sourceArrays.length; i++) {
  targetArray[i] = sourceArray[i];
}</pre>
```

# Copying Arrays Using System.arraycopy

The System.arraycopy method

```
arraycopy(sourceArray, src_pos, targetArray, tar_pos,
length);
```

#### • Example:

```
System.arraycopy(sourceArray, 0, targetArray, 0, sourceArray.length);
```

# Questions?